# List Mutation, Identity, and Nonlocal

1

### Lists

# List creation

Creating a list from scratch:

 $a = []$  $b = [1, 2, 3, 4, 5]$ 

### Creating a list from existing lists:

 $c = b + [20, 30]$  $d = c[:)$  $e = list(c)$ 

Non-destructive or destructive?

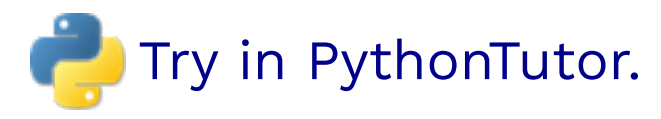

# List creation

Creating a list from scratch:

 $a = []$  $b = [1, 2, 3, 4, 5]$ 

Creating a list from existing lists:

 $c = b + [20, 30]$  $d = c[:)$  $e = list(c)$ 

Non-destructive or destructive? The operations above are **non-destructive.**

Try in PythonTutor.

# List mutation

 $L[2] = 6$  $L[1:3] = [9, 8]$  $L[2:4] = []$  # Deleting elements  $L[1:1] = [2, 3, 4, 5]$  # Inserting elements  $L[len(L):] = [10, 11]$  # Appending  $L[0:0] = range(-3, 0)$  # Prepending

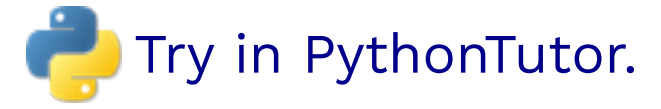

Non-destructive or destructive?

# List mutation

 $L[2] = 6$  $L[1:3] = [9, 8]$  $L[2:4] = []$  # Deleting elements  $L[1:1] = [2, 3, 4, 5]$  # Inserting elements  $L[len(L):] = [10, 11]$  # Appending  $L[0:0] = range(-3, 0)$  # Prepending

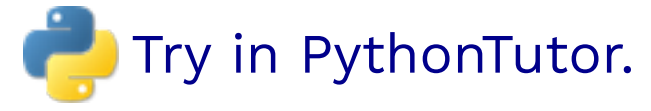

Non-destructive or destructive? All of the operations above are **destructive.**

#### append() adds a single element to a list:

 $s = [2, 3]$  $t = [5, 6]$ s.append(4) s.append(t)  $t = 0$ 

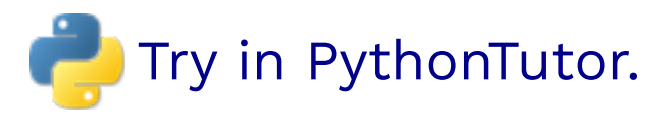

### extend() adds all the elements in one list to a list:

```
s = [2, 3]t = [5, 6]s.extend(4) 
s.extend(t)
t = 0
```
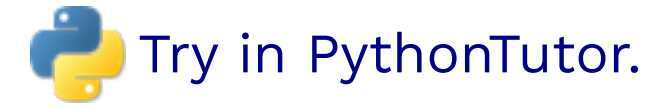

Non-destructive or destructive?

#### append() adds a single element to a list:

 $s = [2, 3]$  $t = [5, 6]$ s.append(4) s.append(t)  $t = 0$ 

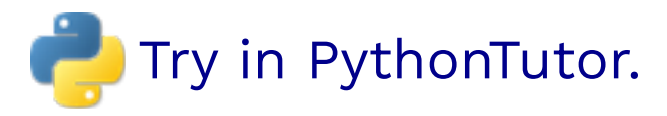

### extend() adds all the elements in one list to a list:

```
s = [2, 3]t = [5, 6]s.extend(4) 
#  Error: 4 is not an iterable!
s.extend(t)
t = 0
```
Try in PythonTutor. (After deleting the bad line)

Non-destructive or destructive?

#### append() adds a single element to a list:

 $s = [2, 3]$  $t = [5, 6]$ s.append(4) s.append(t)  $t = 0$ 

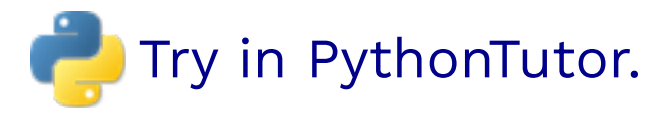

### extend() adds all the elements in one list to a list:

```
s = [2, 3]t = [5, 6]s.extend(4) 
#  Error: 4 is not an iterable!
s.extend(t)
t = 0
```
Try in PythonTutor. (After deleting the bad line)

Non-destructive or destructive? append() and extend() are **destructive.**

#### pop() removes and returns the last element:

 $s = [2, 3]$  $t = [5, 6]$  $t = s.pop()$ 

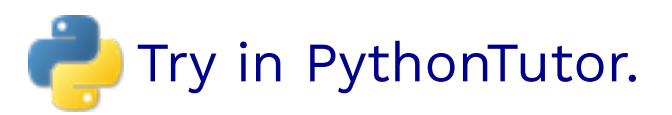

### remove() removes the first element equal to the argument:

```
s = \{6, 2, 4, 8, 4\}s.remove(4)
s.remove(9)
```
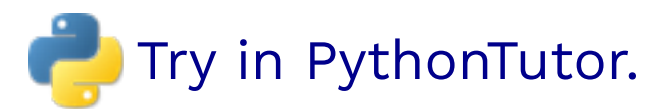

Non-destructive or destructive?

#### pop() removes and returns the last element:

 $s = [2, 3]$  $t = [5, 6]$  $t = s.pop()$ 

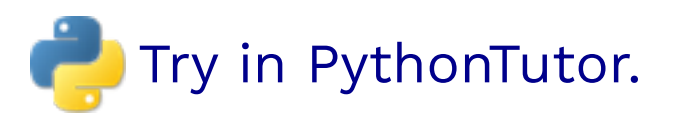

### remove() removes the first element equal to the argument:

```
s = \{6, 2, 4, 8, 4\}s.remove(4)
s.remove(9)
```
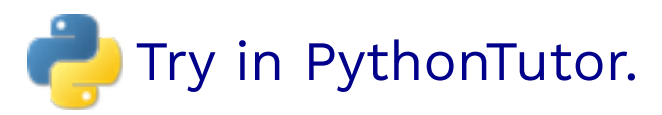

Non-destructive or destructive? pop() and remove() are **destructive.**

# Equality and Identity

# Equality of contents vs. Identity of objects

#### **Identity**: exp0 is exp1

evaluates to True if both exp0 and exp1 evaluate to the same object

#### **Equality:**  $exp0 == exp1$

evaluates to True if both exp0 and exp1 evaluate to objects containing equal values

```
list1 = [1, 2, 3]list2 = [1, 2, 3]are equal = list1 == list2
identical = list1 is list2
```
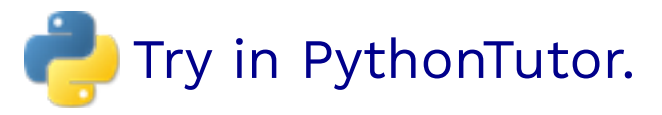

Identical objects always have equal values.

# Equality of contents vs. Identity of objects

```
a = ["apples", "bananas"]
b = ["apples", "bananas"]
c = aif a == b == c:
     print("All equal!")
a[1] = "orange"if a is c and a == c:
     print("A and C are equal AND identical!")
if a == b: print("A and B are equal!") 
if b == c:
     print("B and C are equal!")
```
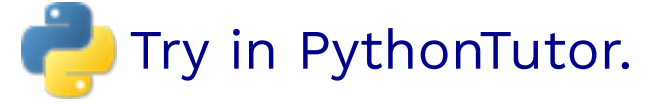

# Equality of contents vs. Identity of objects

```
a = ["apples", "bananas"]
b = ["apples", "bananas"]
c = aif a == b == c:
    print("All equal!")
a[1] = "orange"if a is c and a == c:
     print("A and C are equal AND identical!")
if a == b: print("A and B are equal!") 
# Nope!
if b == c:
 print("B and C are equal!") 
# Nope!
```
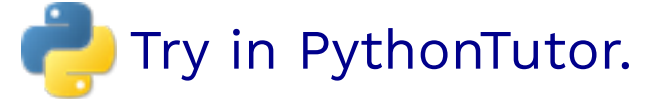

# Identity and immutables

Try this in your local friendly Python interpreter:

```
a = "orange"b = "orange"c = "o" + "range"print(a is b)
print(a is c)
a = 100b = 100print(a is b)
print(a is 10 * 10)
print(a == 10 * 10)
a = 100000000000000000b = 100000000000000000print(a is b)
print(100000000000000000 is 100000000000000000)
```
Beware: is may not act like you expect for strings/numbers!

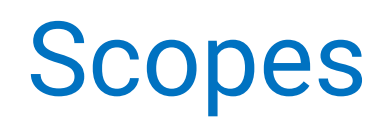

### Names inside local scopes

#### Does this work?

```
attendees = []
def mark_attendance(name):
     attendees.append(name)
     print("In attendance:", attendees)
mark attendance("Emily")
mark_attendance("Cristiano")
mark attendance("Samantha")
```
#### Does this work?

```
current = 0def count():
    current = current + 1 print("Count:", current)
count()
count()
```
### Names inside local scopes

### Does this work? Wes!

```
attendees = []
def mark_attendance(name):
     attendees.append(name)
     print("In attendance:", attendees)
mark attendance("Emily")
mark_attendance("Cristiano")
```
mark attendance("Samantha")

#### Does this work?

```
current = 0def count():
    current = current + 1 print("Count:", current)
count()
count()
```
### Names inside local scopes

### Does this work? Wes!

```
attendees = []
def mark_attendance(name):
     attendees.append(name)
     print("In attendance:", attendees)
mark attendance("Emily")
mark attendance("Cristiano")
```

```
Does this work? <b>A No!
```
mark attendance("Samantha")

```
current = 0def count():
    current = current + 1 print("Count:", current)
count()
count()
```
UnboundLocalError: local variable 'current' referenced before assignment

## Scope rules

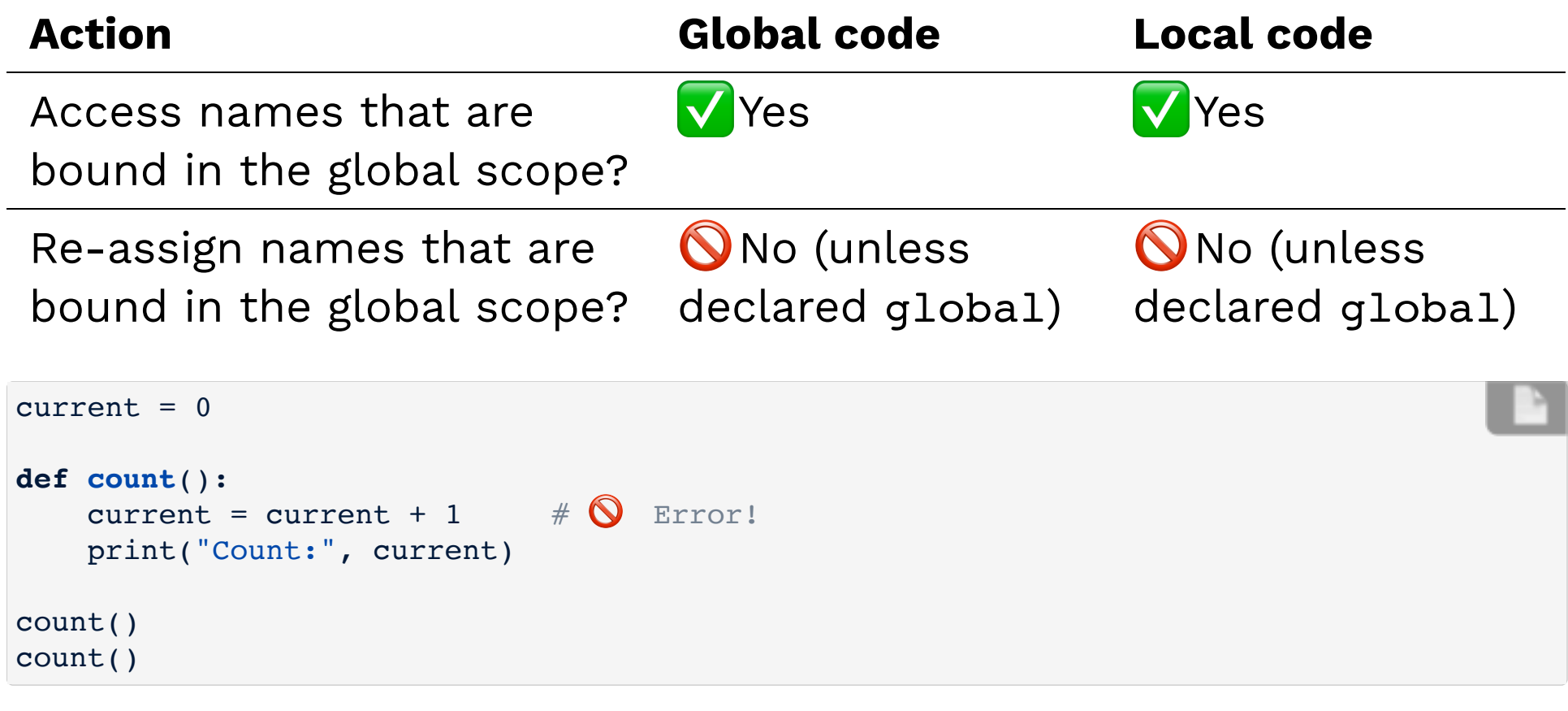

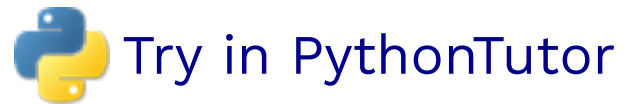

# Re-assigning globals

```
current = 0def count():
    current = current + 1 print("Count:", current)
count()
```
count()

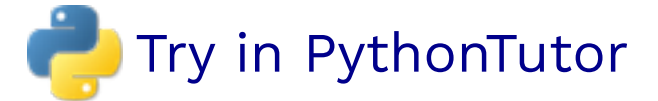

# Re-assigning globals

```
current = 0def count():
   current = current + 1 print("Count:", current)
count()
   global current
```
count()

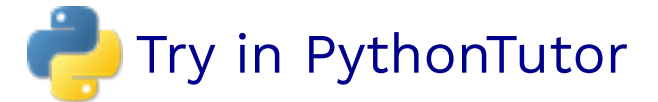

# Avoiding global

"Just because you can do something in a language, it doesn't mean you should." - Prof Fox

Re-assigning global variables inside functions can lead to more brittle and unpredictable code.

How about...

```
current = 0def count(current):
    current = current + 1 print("Count:", current)
    return current
current = count(current)
current = count(current)
```
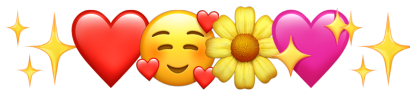

#### Does this work?

```
def make_tracker(class_name):
     attendees = []
    def track_attendance(name):
         attendees.append(name)
        print(class name, ": ", attendees)
    return track_attendance
tracker = make_tracker("CS61A")
tracker("Emily")
tracker("Cristiano")
tracker("Julian")
```
### Does this work? Wes!

```
def make_tracker(class_name):
     attendees = []
    def track_attendance(name):
         attendees.append(name)
        print(class name, ": ", attendees)
    return track_attendance
tracker = make_tracker("CS61A")
tracker("Emily")
tracker("Cristiano")
tracker("Julian")
```
#### Does this work?

```
def make_counter(start):
     current = start
    def count():
        current = current + 1 print("Count:", current)
    return count
counter = make_counter(30)counter()
counter()
counter()
```
### Does this work? **<b>A** No!

```
def make_counter(start):
     current = start
    def count():
        current = current + 1 print("Count:", current)
    return count
counter = make_counter(30)counter()
counter()
counter()
```
UnboundLocalError: local variable 'current' referenced before assignment

### Scope rules

#### **Can code inside functions...**

Access names that are bound in the enclosing function?

Re-assign names that are bound in the enclosing function?

**O**No (unless declared nonlocal)

✅ Yes

```
def make_counter(start):
    current = startdef count():
        current = current + 1 \#\bigotimes Error!
         print("Count:", current)
    return count
counter = make counter(30)
counter()
counter()
counter()
```
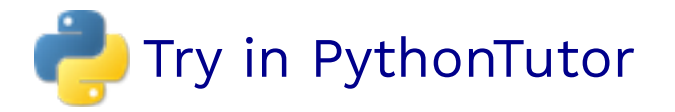

### Re-assigning names in parent scope

```
def make_counter(start):
    current = startdef count():
        current = current + 1 print("Count:", current)
    return count
counter = make counter(30)
counter()
counter()
counter()
```
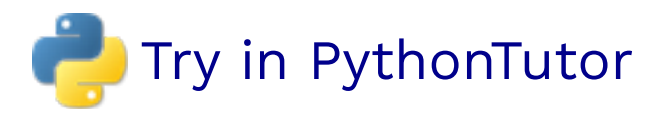

### Re-assigning names in parent scope

The nonlocal declaration tells Python to look in the parent frame for the name lookup.

```
def make_counter(start):
    current = startdef count():
        current = current + 1 print("Count:", current)
    return count
counter = make counter(30)
counter()
counter()
counter()
        nonlocal current
```
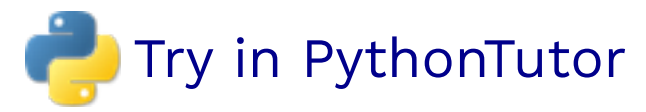

# Avoiding nonlocal

The nonlocal keyword was only added to Python 3, so most code that might use it can be done in more Pythonic ways.

For the example, the counter can be done with a generator:

```
def make_counter(start):
    current = startwhile True:
        current = current + 1 print("Count:", current)
        yield
counter = make counter(30)
next(counter)
next(counter)
```
<u>│</u> But we haven't learned about generators yet! Stay tuned! <u>│</u>

# Avoiding nonlocal

We could also use a mutable value like a list or dict:

```
def make_counter(start):
    current = [0]def count():
        current[0] = 1 print("Count:", current[0])
    return count
counter = make counter(30)
counter()
counter()
counter()
```
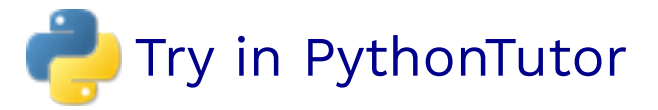

### Another use of nonlocal

We saw it earlier when making a pair data abstraction:

```
def pair(a, b):
    def pair_func(which, v=None):
        nonlocal a, b
        if which == 0:
            return a
        elif which == 1:
            return b
        elif which == 2:
            a = velse:
            b = vreturn pair_func
def left(p):
    return p(0)
def right(p):
    return p(1)
```
## Avoiding nonlocal

But then we learned about tuples, lists, and dicts...

```
def pair(a, b):
    return [a, b]
def left(p):
    return p[0]
def right(p):
    return p[1)
def set_left(p, v):
    p[0] = vdef set_right(p, v):
    p[1] = vapair = pair(3, 2)set left(aPair, 5)
print(left(aPair))
```
# Avoiding nonlocal

And we'll soon be learning how to use classes!

```
class Pair:
   def __init__(left, right):
         self.left = left
        self.right = rightdef set_left(left):
        self. left = leftdef set_right(right):
        self.right = rightapair = Pair(3, 2)aPair.set_left(5)
print(aPair.left)
```
◯ You don't need to understand that code yet! Stay tuned! ⁄ ।

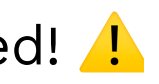

### When to use nonlocal or global

Rarely! Once you finish this class, you will have many tools in your toolbox, and you will often find a way to write your code that doesn't need to re-assign names in parent scopes.

# Scope rules

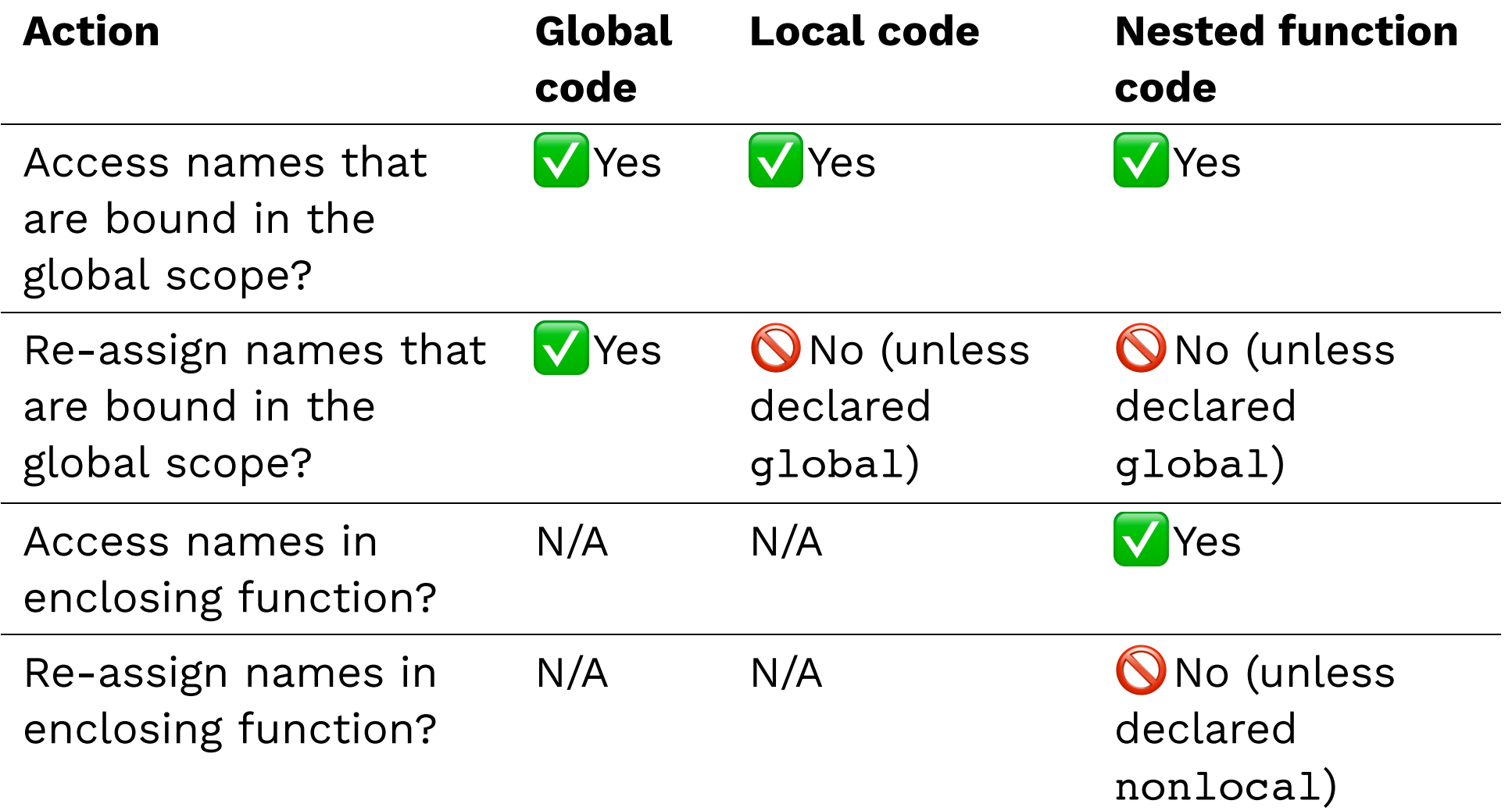